## epati

## **HTTP Server Forwarding**

Product: Antikor v2 - Next Generation Firewall Configuration Examples

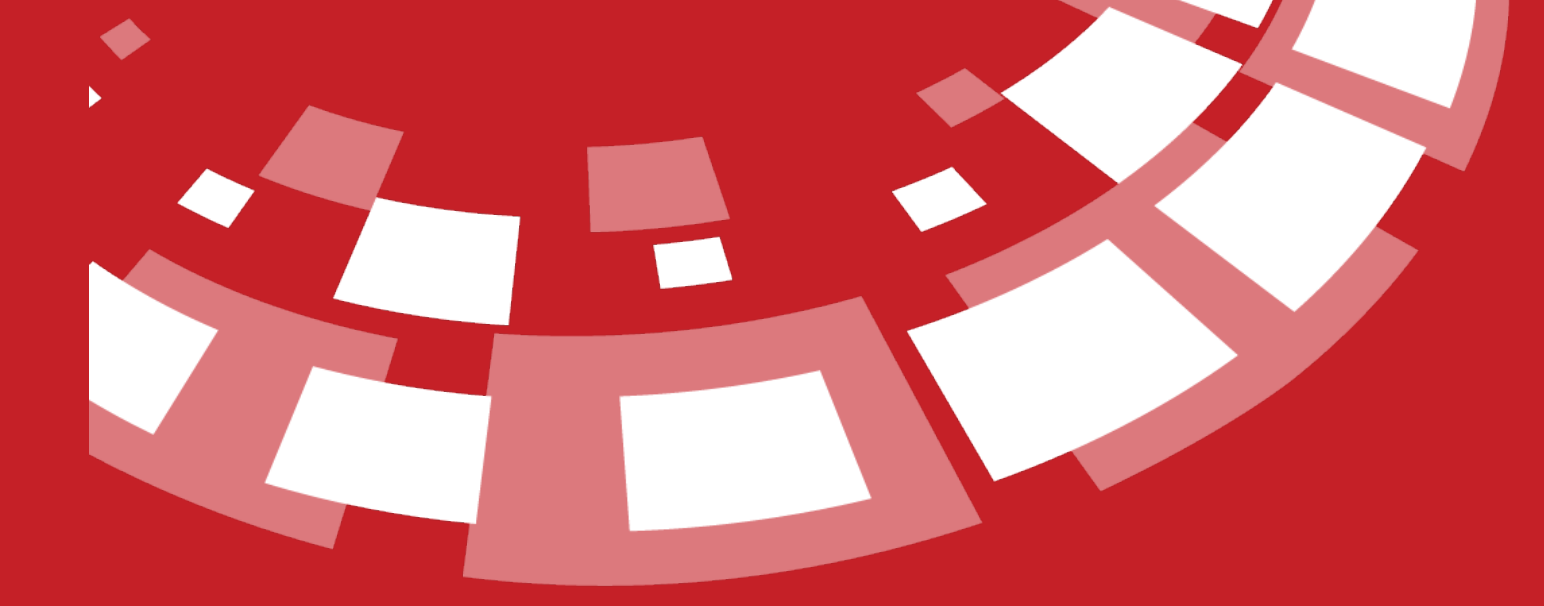

www.epati.com.tr

## epati **HTTP Server Forwarding**

TKO

This is the section where necessary routing is performed to remedy any access problems encountered in network components, which use the same WAN (real) IP addresses and serve persons inside and outside the organisation through the IP addresses that they use.

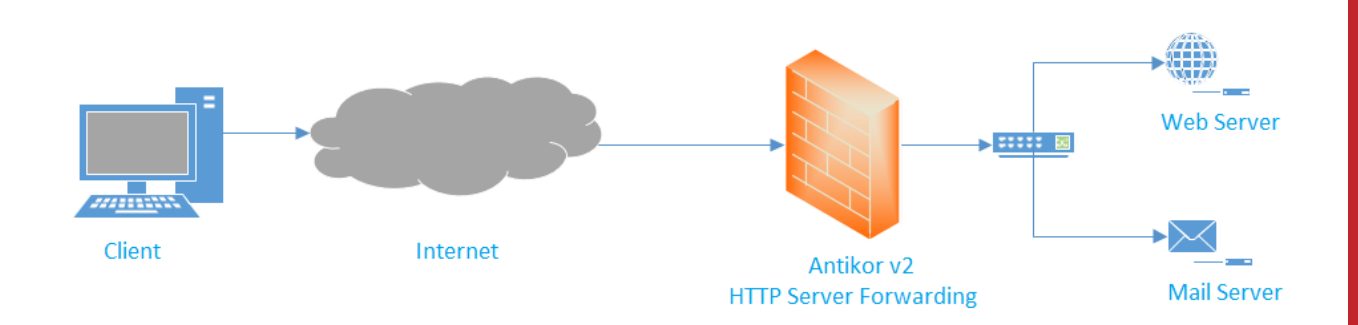

Firstly, click HTTP Server Forwarding under the System Settings menu.

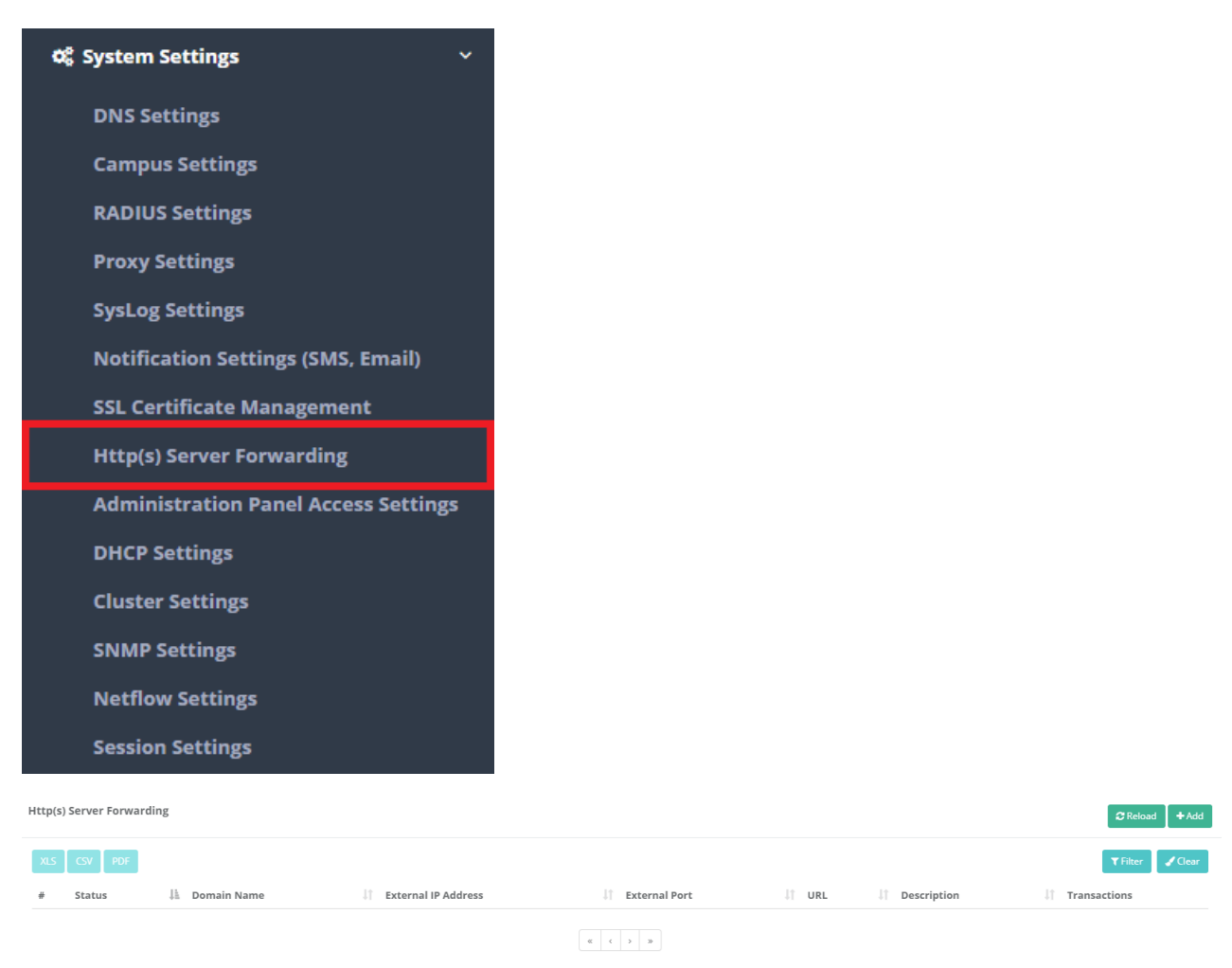

In HTTP(s) Server Forwarding page, new register can be created or can arranged. For this click "add" button.

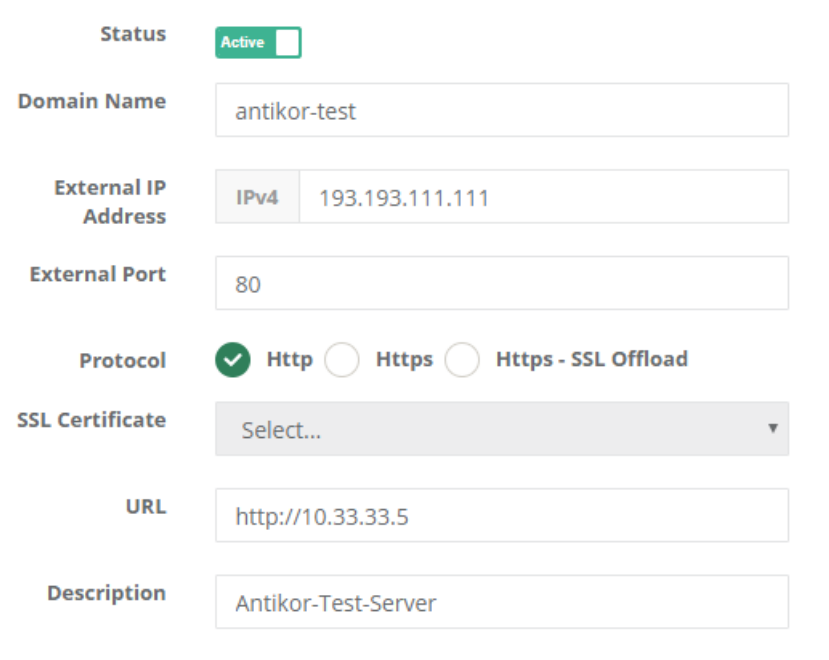

**图 Save** 

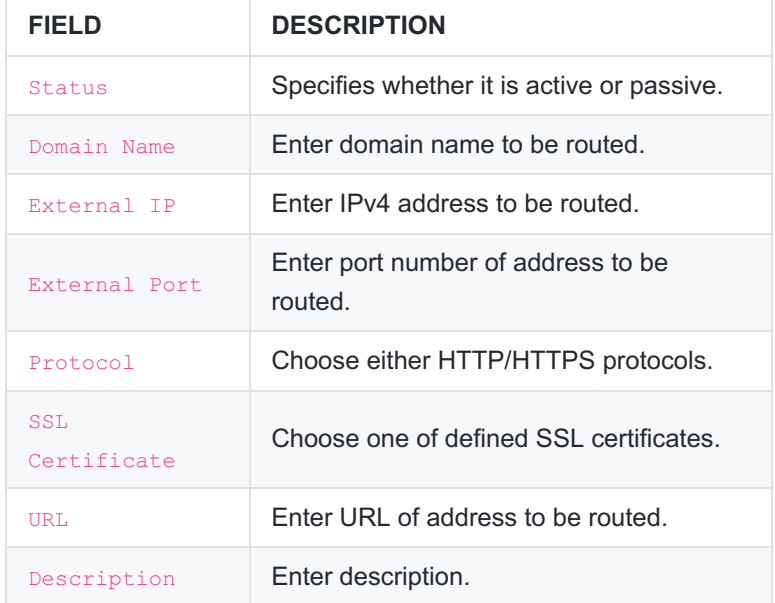

Service should be activated on Show Panel after necessary Settings are made.

HTTP(s) Server Forwarding Service

Running

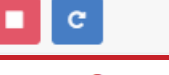

b

ePati Cyber Security Technologies Inc. Mersin Universitesi Ciftlikkoy Kampusu Teknopark Idari Binasi Kat: 4 No: 411 Zip Code: 33343 Yenisehir / MERSIN / TURKIYE www.epati.com.tr Minfo@epati.com.tr  $\bigcup$  +90 324 361 02 33 음 +90 324 361 02 39

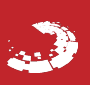